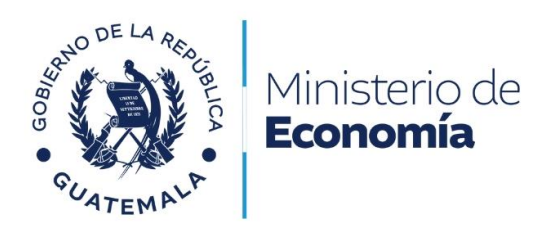

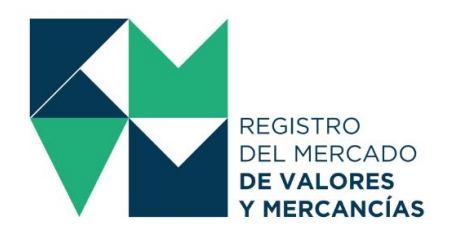

## **CANCELACIÓN DE LA INSCRIPCIÓN DE CONTRATOS DE FONDO DE INVERSIÓN**

## **REQUISITOS**

- Certificación del punto de acta de la decisión del órgano de administración de cancelar el Contrato de Fondo de Inversión, si dicha Asamblea fuera de carácter extraordinario, debe estar previamente inscrita en el Registro Mercantil.
- Documentos que acrediten el pago o cumplimiento de las obligaciones adquiridas dentro del Contrato de Fondo de Inversión.
- Estados financieros actuales
- Comprobante de pago de arancel.

### **COSTOS**

• Q200.00 de conformidad con el artículo 17, numero 15, del Acuerdo Gubernativo 557-97, del Presidente de la República de Guatemala, Reglamento del Registro del Mercado de Valores y Mercancías.

### **TIEMPO DE RESPUESTA**

• Máximo de 30 días hábiles de conformidad con el artículo 28 de la Constitución Política de la República de Guatemala y el artículo 1 del Decreto 119-96 del Congreso de la República de Guatemala y sus modificaciones, Ley de lo Contencioso Administrativo.

#### **NORMATIVA**

• Artículo 17, numero 15, del Acuerdo Gubernativo 557-97, del Presidente de la República de Guatemala, Reglamento del Registro del Mercado de Valores y Mercancías.

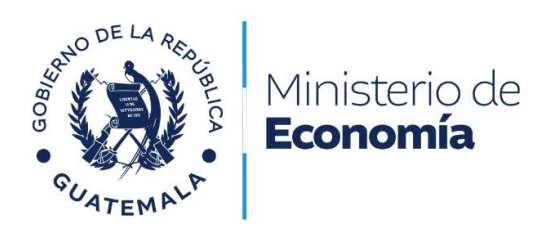

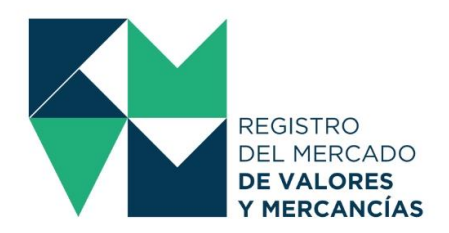

# **PASOS**

- Pagar en las cajas del Banco de Guatemala o mediante transferencia bancaria realizada por el sistema LBTR el arancel correspondiente.
- Ingresar al Portal Web del Registro del Mercado de Valores y Mercancías [www.rmvm.gob.gt.](http://www.rmvm.gob.gt/)
- Ingresar al Portal Web del Registro del Mercado de Valores y Mercancías [www.rmvm.gob.gt](http://www.rmvm.gob.gt/) y dar un clic en el botón de "Oficina Virtual".
- Al ingresar con su usuario y contraseña, deberá seleccionar en la parte superior izquierda de su pantalla el botón "Iniciar Proceso".
- Seguidamente deberá seleccionar "Modificación de Ofertas y Contratos de Fondos de Inversión".
- Deberá cumplir con los requisitos del trámite y generar la "Solicitud Registral" la cual deberá descargar y trasladar a firma del Representante Legal de la entidad, que se encuentre debidamente inscrito en este Registro.
- La firma de la "Solicitud Registral" debe ser autógrafa o bien, firma electrónica avanzada prestada por una entidad autorizada por el Registro de Prestadores de Servicios de Certificación en Guatemala.
- Firmada correctamente la "Solicitud Registral" deberá cargarla en la Oficina Virtual y dar un clic en "Enviar Solicitud".
- El sistema le emitirá un aviso de creación del Expediente, al cual asignará un número.
- De igual manera el sistema le enviará un correo de confirmación de recepción del Expediente.
- El Registro a través de sus asesores revisará el expediente y si se encuentra apegado a derecho emitirá la Resolución correspondiente a la Cancelación de la Inscripción de Contratos de Fondo de Inversión.
- Si la solicitud presentada y la documentación adjunta no se encuentra apegada a derecho, el Registro emitirá el apercibimiento para que sean subsanadas las irregularidades que correspondan en un plazo establecido, o bien, dictará la audiencia para imponer la sanción en caso de procedencia.